#### Osamurtokehitelmä **Vastaus**

- Laske osamurtokehitelmä >> num=4 siirtofunktiolle  $\ge$  den=conv([10 1], [2 1])
	- >> [r,p,k]=residue(num,den)

 $\frac{b(s)}{s} = \frac{a(s)}{a(s)} - \frac{1}{(10s+1)(2s+1)}$   $r = [-0.5, 0.5], p = [-0.5, -0.1]$ 

$$
\frac{b(s)}{a(s)} = \frac{-0.5}{s+0.5} + \frac{0.5}{s+0.1}
$$

$$
= \frac{5}{10s+1} - \frac{1}{2s+1}
$$

# **PI-säädetty 2. kertaluvun prosessi Tehtävä**

- Laske suljetun piirin siirtofunktio toisen kertaluvun systeemille jota säädetään PIsäätimellä  $G(s) =$  $Y(s)$  $U(s)$  $=k$  *p*  $e^{-sL}$  $(\tau_1 s + 1)(\tau_2 s + 1)$  $C(s)$  $U(s)$  $E(s)$  $= K (1 +$ 1  $\tau$ <sub>*I*</sub> *s*  $\bigg)$ 
	- aikavakiot 1min ja 5min, vahvistus 3
	- P-vahvistus 2, integrointiaika 3min
- a) kun viive on 0 s
- b) kun viive on 30 s

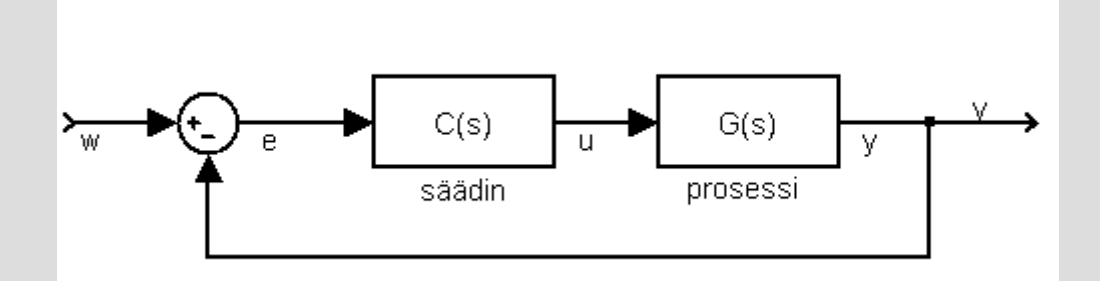

#### **PI-säädetty 2. kertaluvun prosessi Vastaus.**

$$
G(s) = \frac{3}{(60s+1)(5\cdot 60s+1)} \qquad \qquad C(s) = 2\cdot (1 + \frac{1}{60s})
$$

$$
= 2\cdot \frac{60s+1}{60s}
$$

# **a) Ei viivettä**:  $\Rightarrow$  G = tf(3,conv([60 1],[5\*60 1]))  $\Rightarrow$  C = tf(2\*[3\*60 1],[3\*60 0])  $\Rightarrow$  H = feedback( $C^*G$ , 1)  $\geq$  step(G,H)

#### PI-säädetty 2. kertaluvun prosessi Vastaus..

$$
G(s) = \frac{3 e^{-30s}}{(60 s + 1)(5 \cdot 60 s + 1)} \qquad C(s) = 2 \cdot (1 + \frac{1}{60 s})
$$
  
= 2 \cdot \frac{60 s + 1}{60 s}

b) Viive 30s: Padé approksimointi  $\ge$  G. InputDelay = 30;  $\geq$  Gp = pade(G,8);  $\Rightarrow$  Hd = feedback( $C^*Gp,1$ )  $\Rightarrow$  step(Gp, Hd)

## **Askel- ja impulssivaste Vastaus**

• Piirrä systeemille askel- ja impulssivasteet

$$
G(s) = \frac{e^{-4s}}{s^2 + 2s + 2}
$$

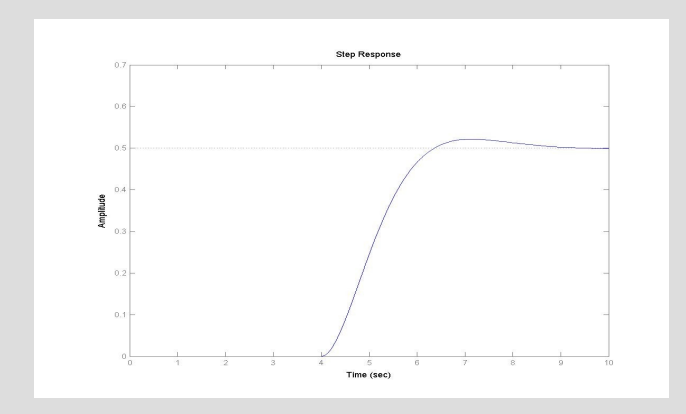

- $\Rightarrow$  sys = tf(1,[1 2 2]); >> sys.InputDelay = 4 >> step(sys) >> impulse(sys)
- >> dcgain(sys) >> damp(sys) >> pole(sys)

## **Aika- ja taajuustason vasteet Tehtävä**

- Piirrä systeemin aikatason vaste sinimuotoiseen signaaliin kolmella eri taajuudella – 0.3Hz, 1Hz, 3Hz
- Vertaa tuloksia bode-diagrammin vahvistus ja vaihekuvaajaan

$$
G(s) = \frac{e^{-4s}}{s^2 + 2s + 2}
$$

$$
1 Hz = 2\pi \frac{rad}{s}
$$

### **Aika- ja taajuustason vasteet Vastaus.**

- Generoidaan sinisignaali:1Hz  $\ge$  = 1:0.01:10;  $\frac{3}{2}$  = sin(2\*pi\*t)  $>>y = Isim(sys,u,t);$
- Piirretään aikatason vaste:
- $\gg$  plot(t,u,t,y)
	- Vahvistus ~0.025
	- Vaihe ~ –1590 deg  $(4*360 + 150$  deg)

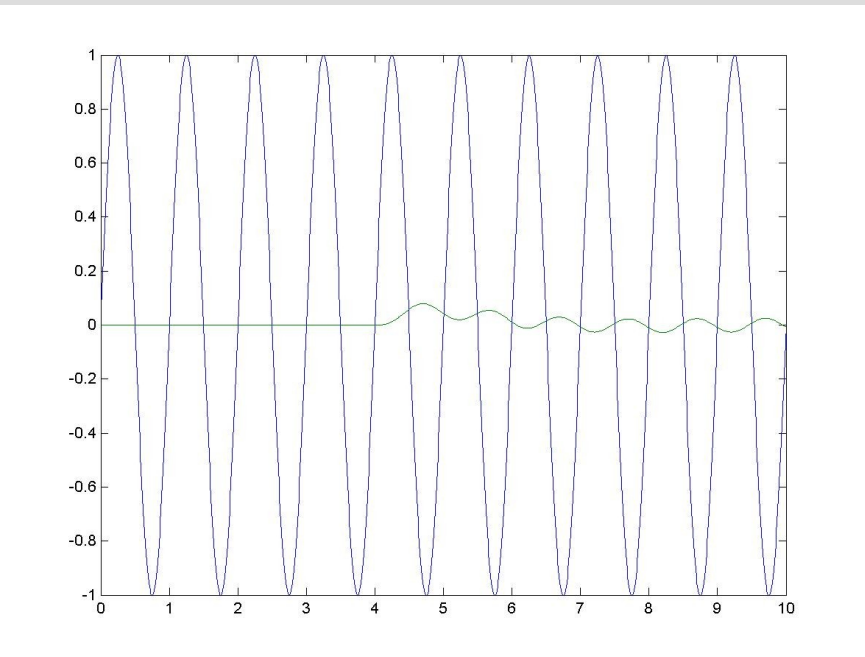

### Aika- ja taajuustason vasteet Vastaus..

· Piirretään bodediagrammi (1Hz)

>> bode(sys)

- $-1$  Hz  $\sim$  6.3 rad/s
- vahvistus: -32 dB
	- $\bullet$  20log<sub>10</sub>0.025=-32, ok
- $-$  vaihe  $-1610$  deg

 $\bullet$  ok

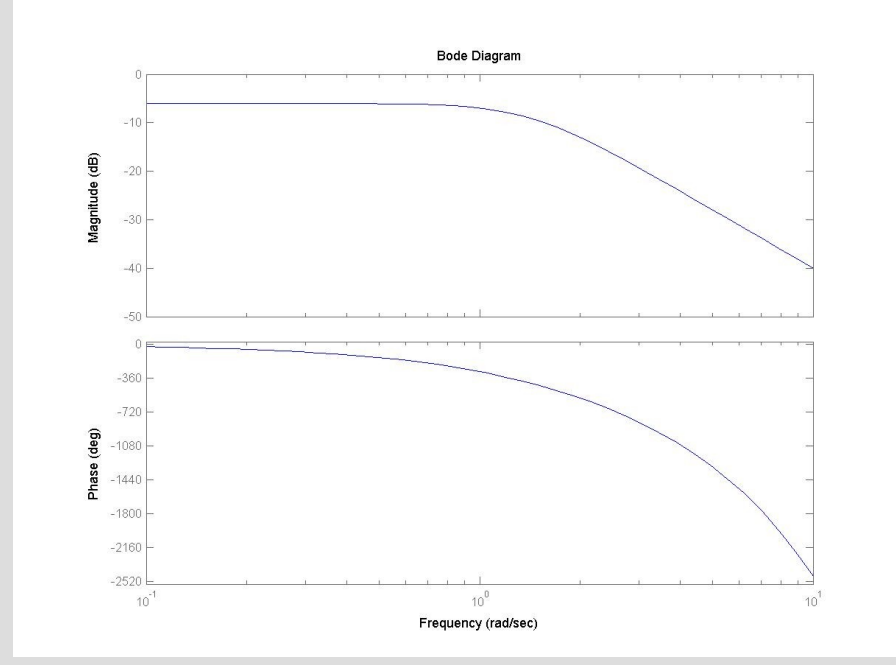

### **Aika- ja taajuustason vasteet Vastaus...**

- Vastaavasti signaalit 0.3Hz ja 3Hz:
- $\frac{3}{2}$  = sin(2\*pi\*0.3\*t)
- $>>y2 = Isim(sys, u2,t);$
- $\frac{3}{5}$  = sin(2\*pi\*3\*t);  $>>y3 = Isim(sys, u3, t);$
- 0.3Hz vasteesta:
	- Vahv. 0.25
	- Vaihe –(360+180 deg)
- 3 Hz vasteesta:
	- Vahv. 0.003
	- Vaihe -inf
- Vastaavasti luetaan bode-diagrammista 0.3Hz ja 3Hz: >> bode(sys)
	- $-$  0.3Hz  $\sim$  1.9 rad/s
		- $\bullet$  Vahv  $-12.3$ dB, ok
		- Vaihe -550 deg, ok
	- $-3$  Hz  $\sim$  18.8 rad/s
		- $\bullet$  Vahv <  $-40dB$ , ok
		- Vaihe –inf, ok